## **Using the PyroLance Lesson Plans**

## **Introduction and Overview**

The Lesson Plans have been provided to the end user to assist in the delivery of training materials for PyroLance UHP Units and tools. The Lesson Plan has designed to help the Instructor by providing such aids as:

- **Instructor Note:**
	- o The **Instructor Note** is indicated with a blue box and is to assist the Instructor with items that should be addressed at the time in the class that they appear in the Lesson Plan.
- **•** Safety Note:
	- o When the Instructor sees a **Safety Note** in a yellow box  $\Box$ , it will indicate a safety concern that needs to be addressed prior to that sections delivery.
- **Trouble Shooting:**
	- $\circ$  Trouble Shooting in the green box is there to assist the Instructor in delivering information to the students that will assist when there are issues that affect the correct operations.
- **Ask Students, Discussion Point:**
	- $\circ$  At the end of each Lesson Plan there will be salmon colour box that will have information to use when wrapping up the Lesson. These are points to leave the student with that will keep them thinking of the correct use of the tool when using on a fire scene.

These extra tools have been added for the Instructor to assist in delivering the needed information to the firefighter. It is very important to deliver the information in a step by step format, not skipping any step. If this is new technology for the student, the delivery of both class room and hands on is very important for each student to not only explain how to use the tool. Each student needs to have the time with the hands on and experience it all in a controlled environment.

## **Tour of the Lesson Plan**

- 1. Indicates the title of the Lesson Plan. It also matches the Skills Sheets for each unit.
- 2. **Lesson Goals** outline just what we want to achieve with the Lesson.
- 3. **Objectives** lists the specific skills that the student needs to achieve at the end of the Lesson
- 4. **Instructor Information** will have any detailed information that is needed by the Instructor to assist with the lesson.
- 5. **Methodology** is the method/methods of delivery for the Lesson. Such as class room or field work.
- 6. **Estimated Time** section breaks down the lesson into deliverable components and has an estimated delivery time. This may vary from class to class.

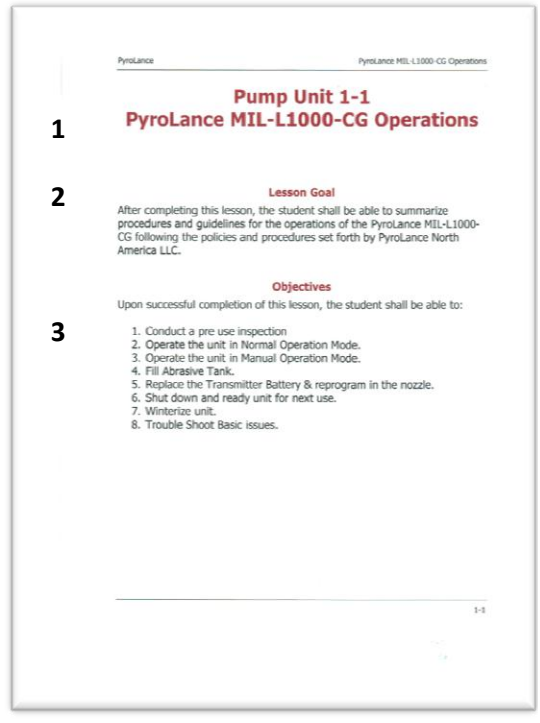

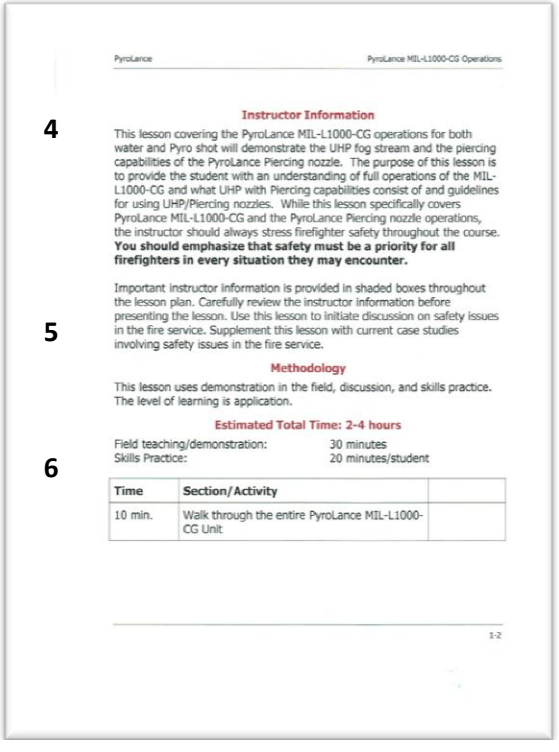

- 7. **Audiovisuals/Handouts** include any and all printed material recommended to handout to the students. This may include Video, Power Points, Case Studies and any other material that may assist the student with the Lesson.
- 8. **Evaluation** is the method of recording the students attendance and skills achieved from the Lesson.

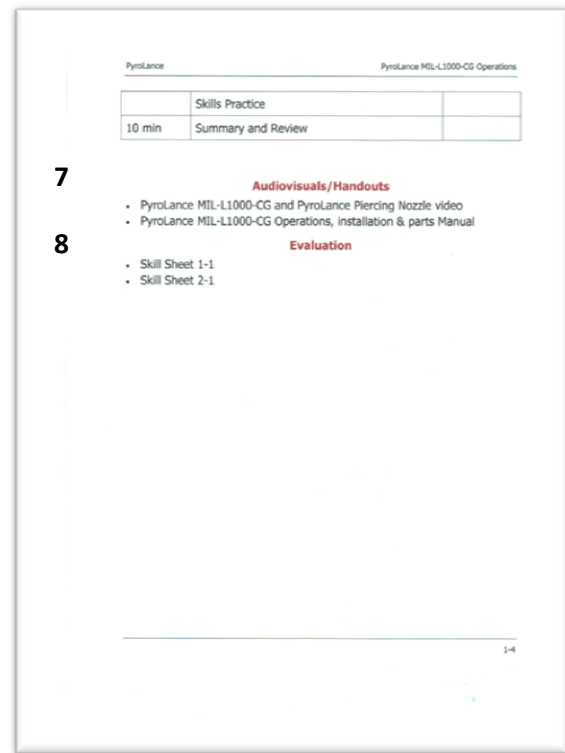

- 9. **Instructor Note** boxes are placed where the Instructor may need extra information to assist in the delivery of this component.
- 10. **Safety Note** boxes are located where it is very important for the Instructor to point out specific SAFETY CONCERNS prior to delivering the next component.

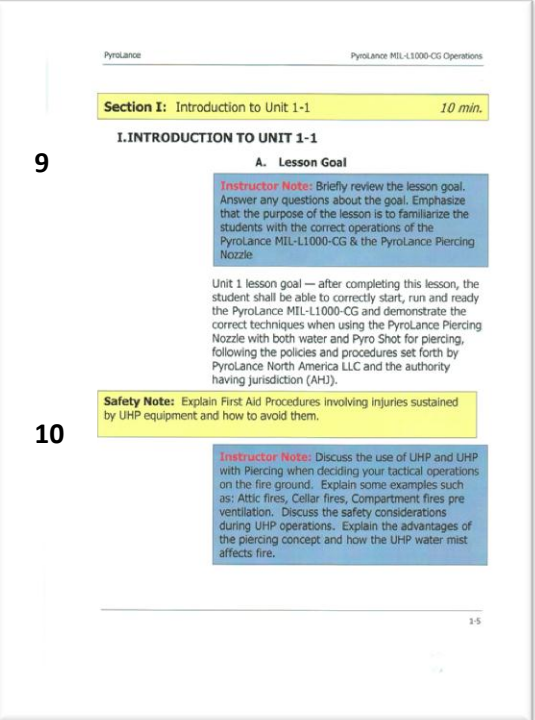

- 11. **Page #** indicates what page of the Operations Manual (that is supplied with each unit) you will find more detailed information on specific topics.
- 12. When possible a picture of a component or an evolution that relates to this section.
- 13. **Trouble Shooting** covers the basic trouble shooting operations that a student may need to know to assist when an issue comes up while operating the unit.

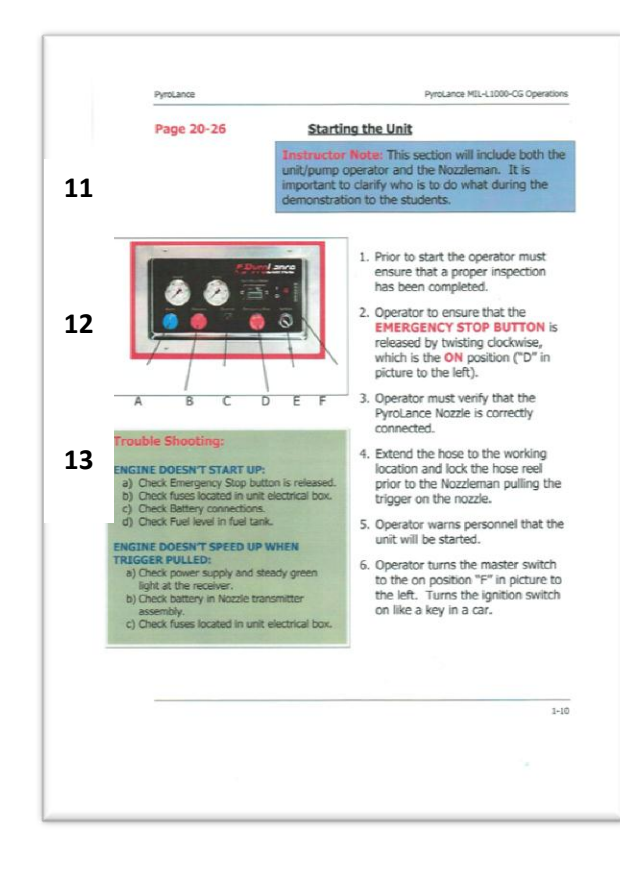

14. Skills Practice will appear for all practical components of the Lesson Plans. There will be a Skills Sheet for each Skills practice. This is to be used for student records.

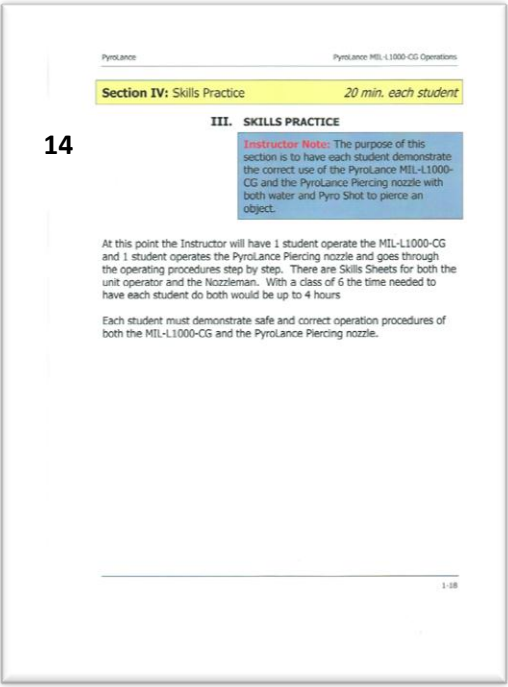

15. Ask Student/Discussion Points have been added at the end of each Lesson Plan and will have questions and topics to help the student fully understand and retain the information. It can leave the student with a better understanding of where, when and how to use the knowledge they received.

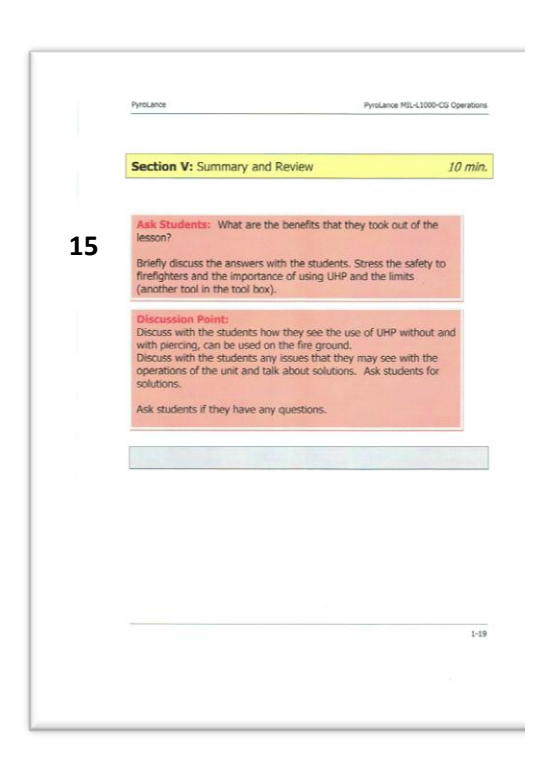